## Kanban

Quelle: Nachfolgende Darstellungen in Anlehnung an: "https://community.atlassian.com/t5/Jira-Software-questions/Customise-Jira-Kanban[backlog-view-with-more-status/qaq-p/716580?lightbox-message-images-1363860=92649i18D3E1387B170C38"](https://community.atlassian.com/t5/Jira-Software-questions/Customise-Jira-Kanban-backlog-view-with-more-status/qaq-p/716580?lightbox-message-images-1363860=92649i18D3E1387B170C38)

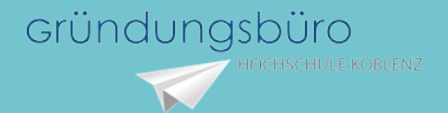

## So funktioniert es:

- Visualisieren sie vorhandene Arbeit und Probleme in Form eines Kanban - Board und Haftnotizen
- Schreiben Sie jede Aufgabe auf einzelne Notizen
- Kreieren sie Spalten mit Limits (wie im Beispiel)
- Jede Aufgabe startet in der ersten Spalte und bewegt sich zur nächsten wenn es vollbracht wurde, dann erst kann mit der Aufgabe weiter gearbeitet werden

## Ziel des Kanban:

- Sichtbarmachung des Workflows
- Darstellung der Arbeitsschritte
- Visualisierung der Prozesse
- Optimierung der Zusammenarbeit
- Steigerung der Kommunikation

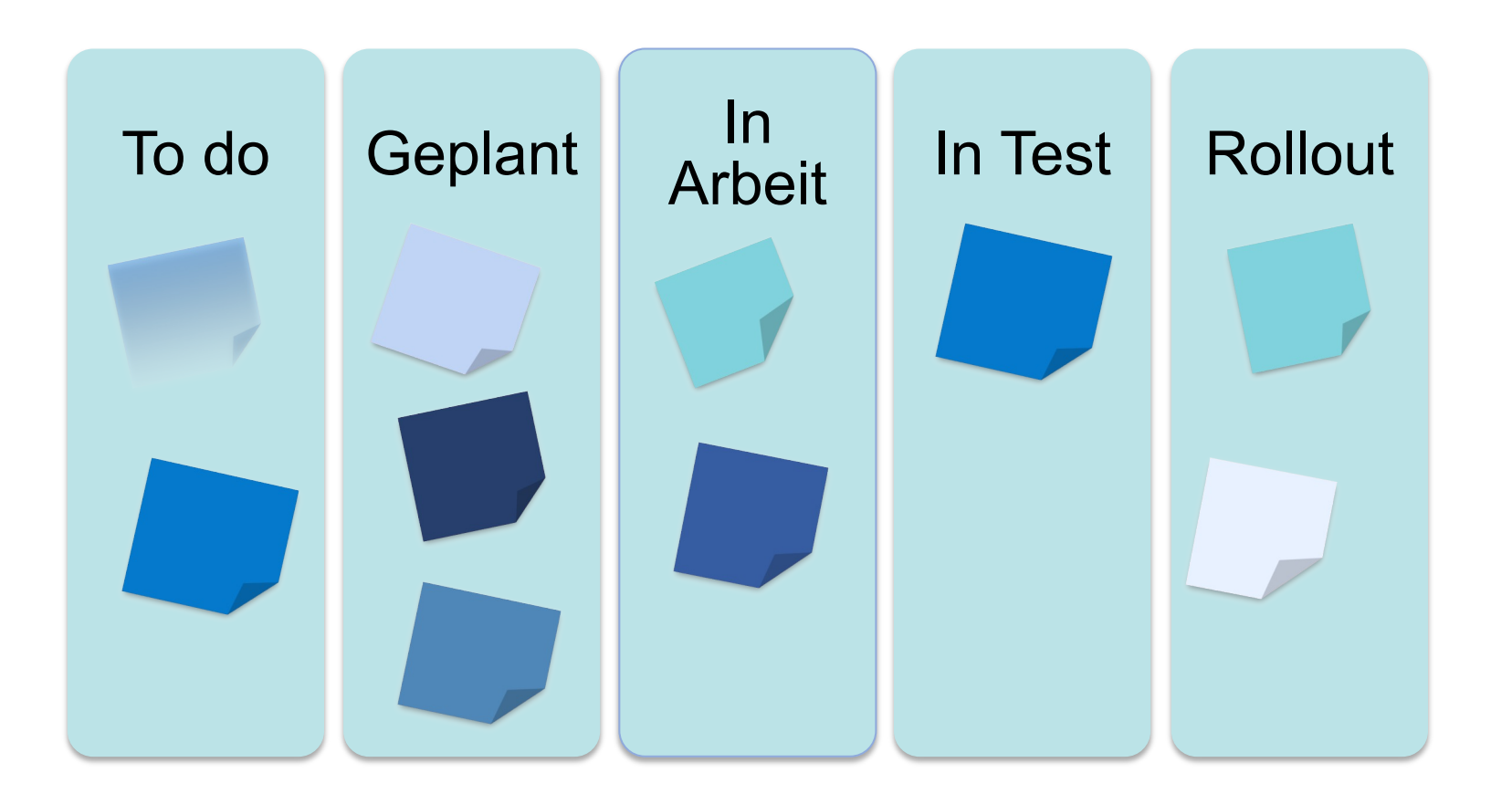

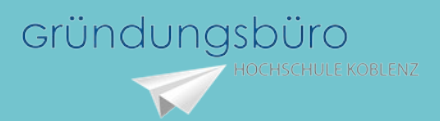

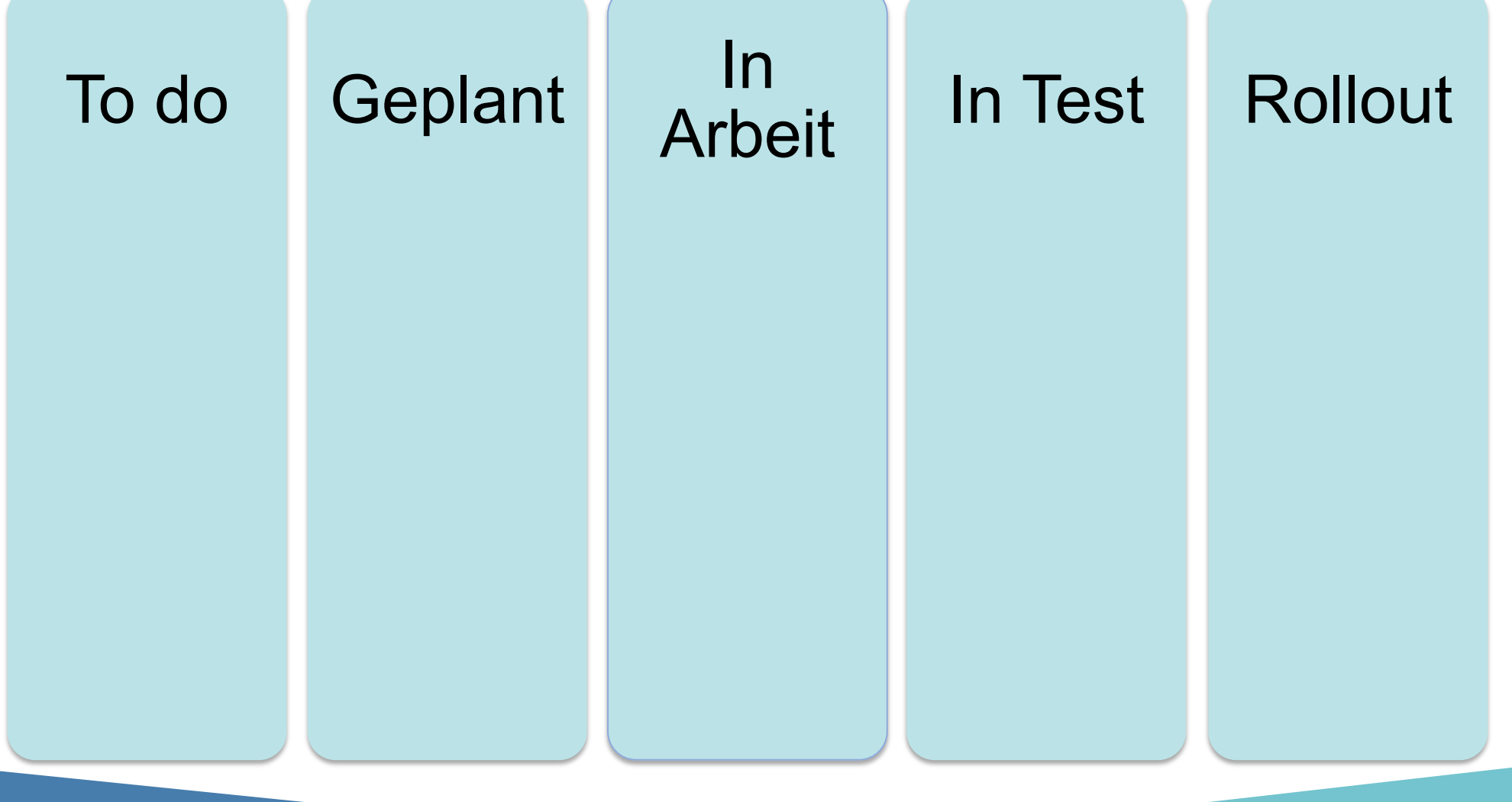

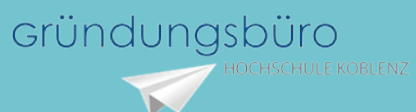